課程名稱 **海東電腦應用班**

課程屬性 台江分校 課程編號 1082-1082T56 授課老師 陳俊翔 最高學歷/ 崑山科技大學 資訊傳播系 相關學經歷/ ◎丙級電腦硬體裝修技術士 ◎TQC:word、excel、powerpoint 、網際網路及行動通訊 ◎MOS 2010:Word(專業級)、Excel(專業級)、PowerPoint、Access(大師級)認證 ◎動畫設計:Adobe Flash cs5 認證 ◎手工皂DIY製作與教學 ◎100學年螢火蟲資訊社社長 98年第2學期 海佃國中電腦班助教 (電腦初階B班) 延平國中電腦DIY助教 (失業不怕!電腦工作室技能培力) 99年第1學期 延平國中電腦DIY助教 (電腦DIY 電腦凸槌篇(保養維修重灌自己來)) 海佃國中電腦班助教 (電腦好好玩-部落格班- 我是大文豪) 99年第2學期 延平國中電腦DIY助教 (失業不怕!電腦組裝維修證照) 海佃國中電腦班助教(電腦美工設計好好玩 - 海報、DM、卡片、名片我都行) 100年第1學期 海佃國中電腦班助教 (電腦好好玩初級) 海佃國中電腦班助教 (多媒體好好玩(上)) 安順國中電腦班助教 (電腦組裝維修達人培訓(上)) ◎螢火蟲資訊社 講師 現職/ 電腦DIY個人工作室 、大愛皂坊手工皂DIY講師

上課時間 |每週二晚上07:00-08:50 第一次上課日期 2019年09月03日(星期二) 課程理念

關於這一門課:

**1.為什麼想開這門課?希望帶領學員共同學習甚麼**

1. 通訊軟體在我們的日常生活中,已經成為不可或缺的必備品,Line的通訊軟體更是普及,然而 Line貼圖已經是多元化,也許您我曾經有想過這貼圖是怎麼設計得?如何上架?不會畫畫也能設計 貼圖嗎?不會畫畫也可以喔~這門課程是以照片為主來設計Line貼圖,想了解如何設計Line貼圖歡 迎一起來共學習。

2.這門課程規劃兩個學期階段,第一階段以照片去背設計為主,第二階段將去背照片加上問候語 、上架流程

**2.修此門課需具備什麼條件?**

1.一定要會使用電腦、打字、上網。 2.對貼圖設計有興趣的人

**3.上課的方式是怎麼進行的?學生可以有什麼收穫?** 

1.電腦廣播示範,實際上機操作。

※【課程中老師可視學員的需要與學習進度,保有調整課程的權力】

**4.如何取得學分?(評量方式)**

(1)上課作品(40%)

(2)心得報告(30%)

(3)出席率(30%)

使用教材| 講義

講 義 費| 100 元(由各班自行收取)

招生人數 | 25 人 (若非課程特殊需求,每班招收人數至少 35 人。)

學分收費| 2 學分 2000 元(18 週課程/一次上課 2 小時)

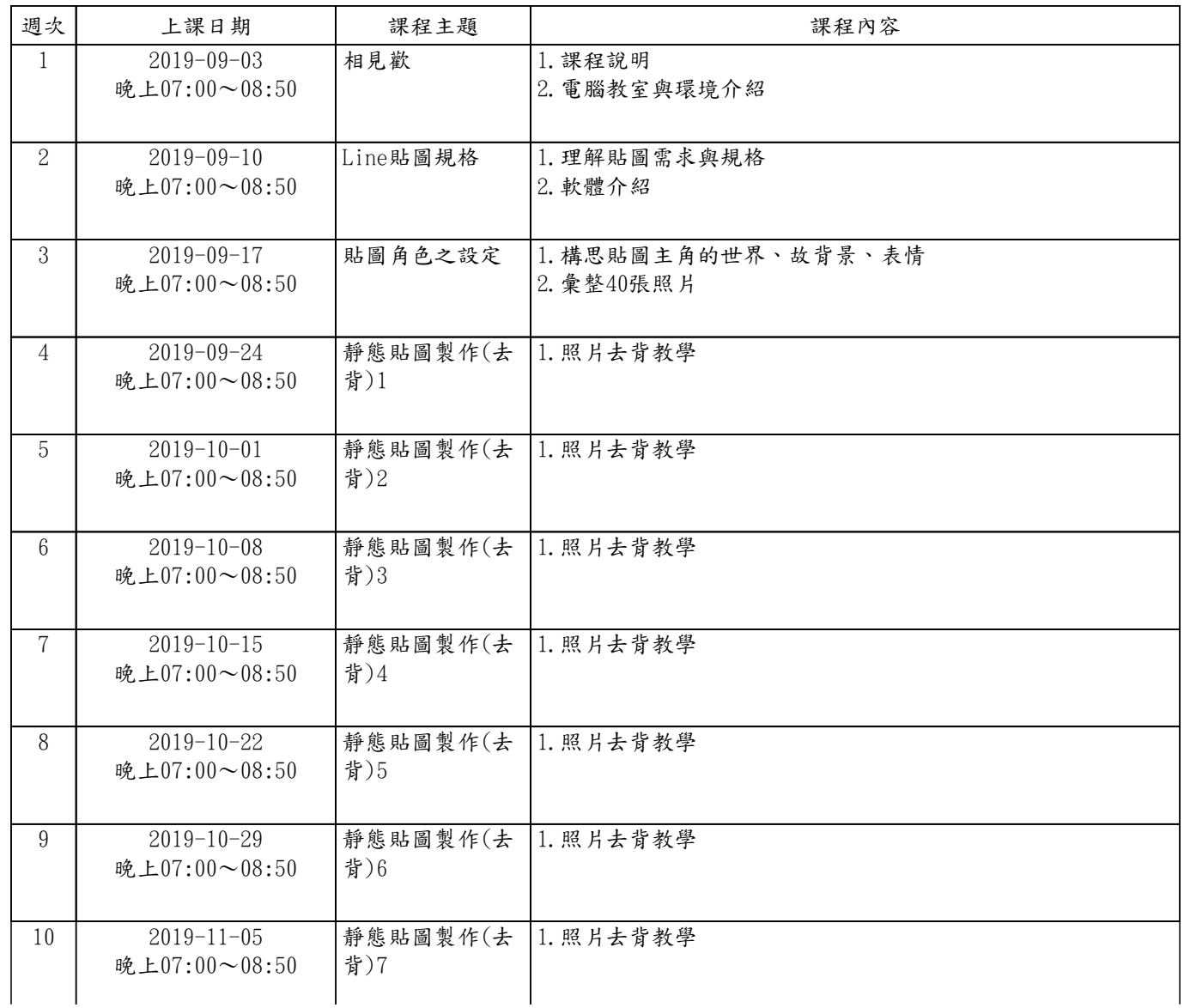

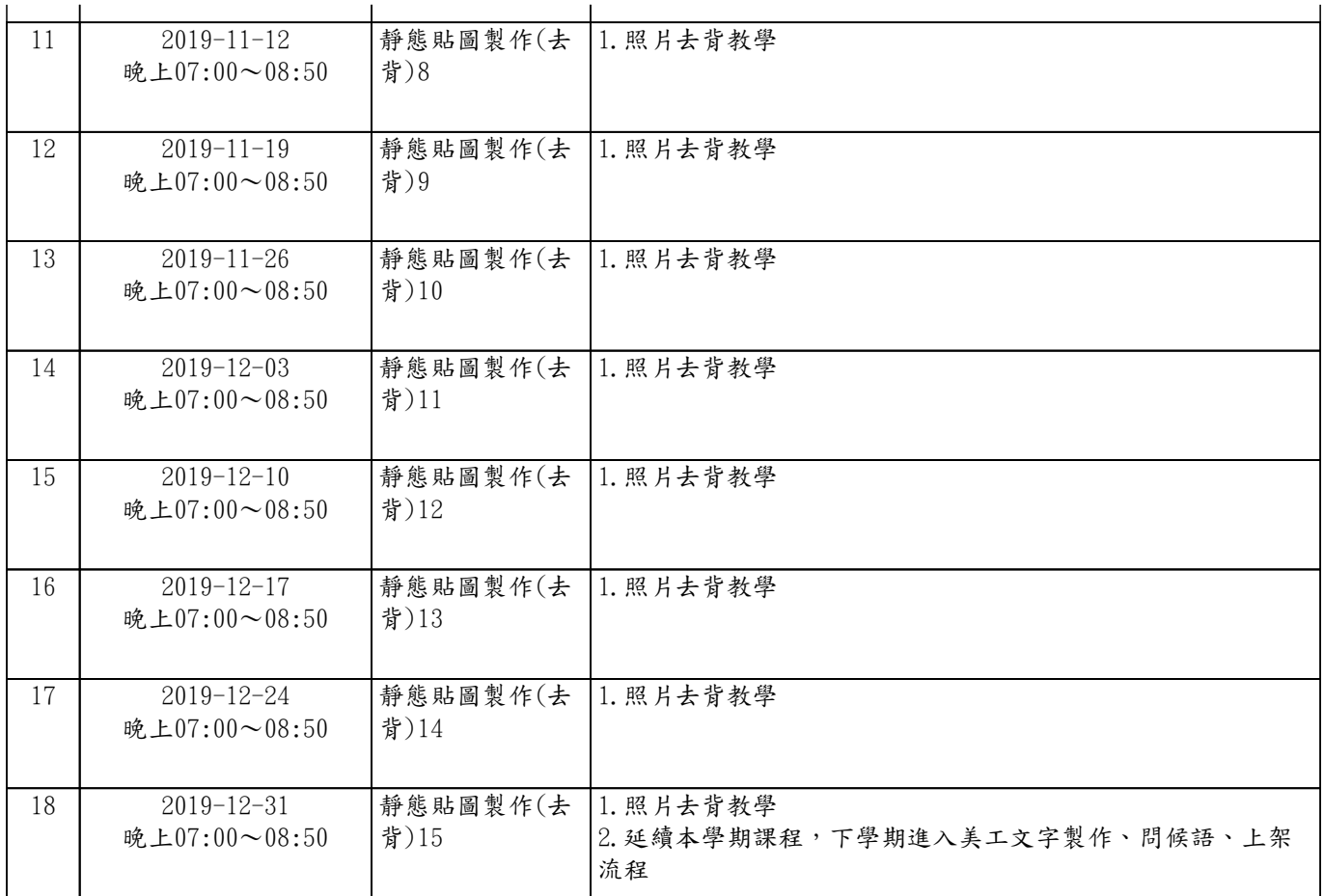